## **Compare the new NVivo Suite**

Discover which version of the new NVivo is right for you. New features and functionality are shown in blue.

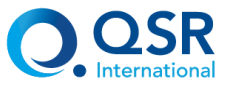

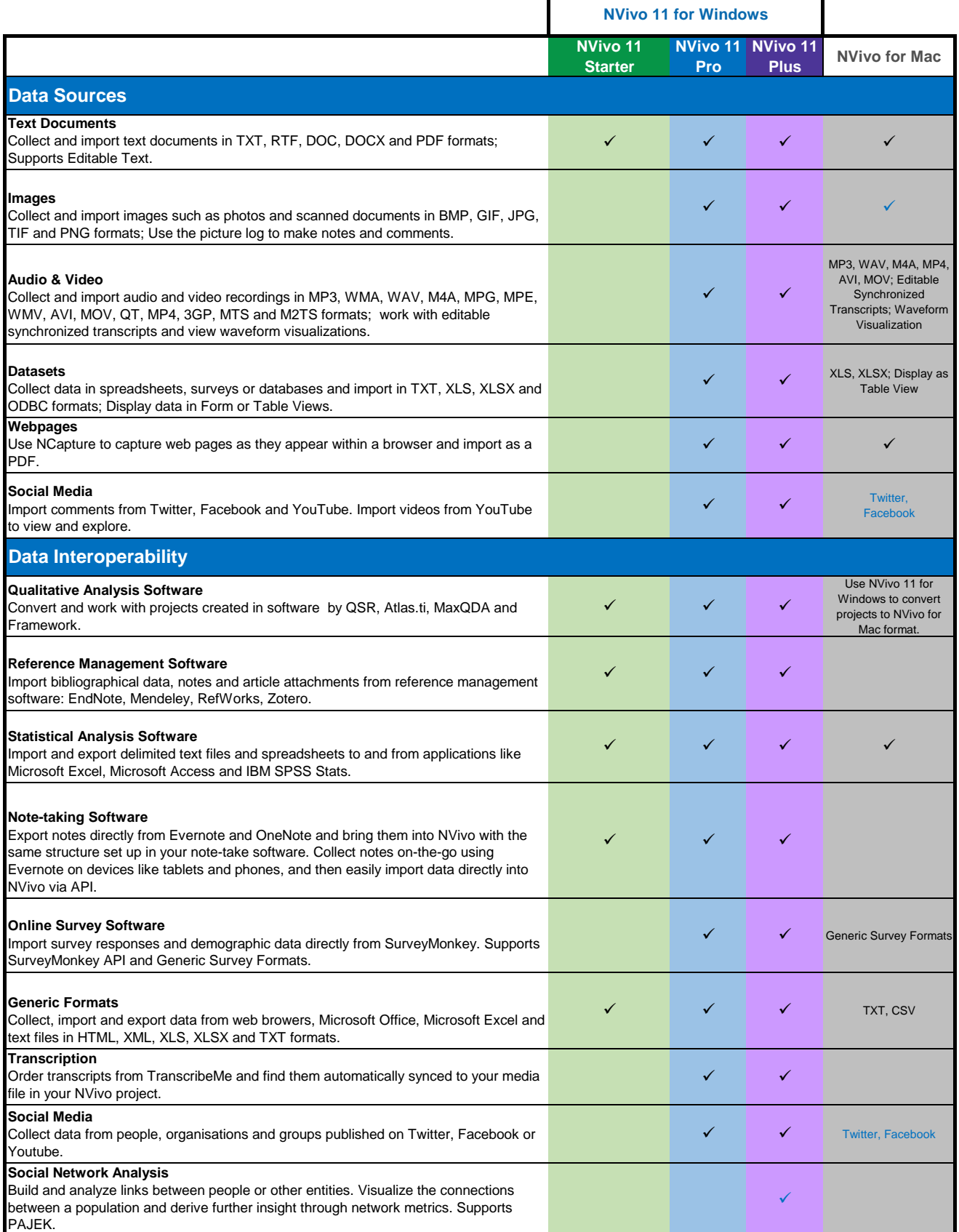

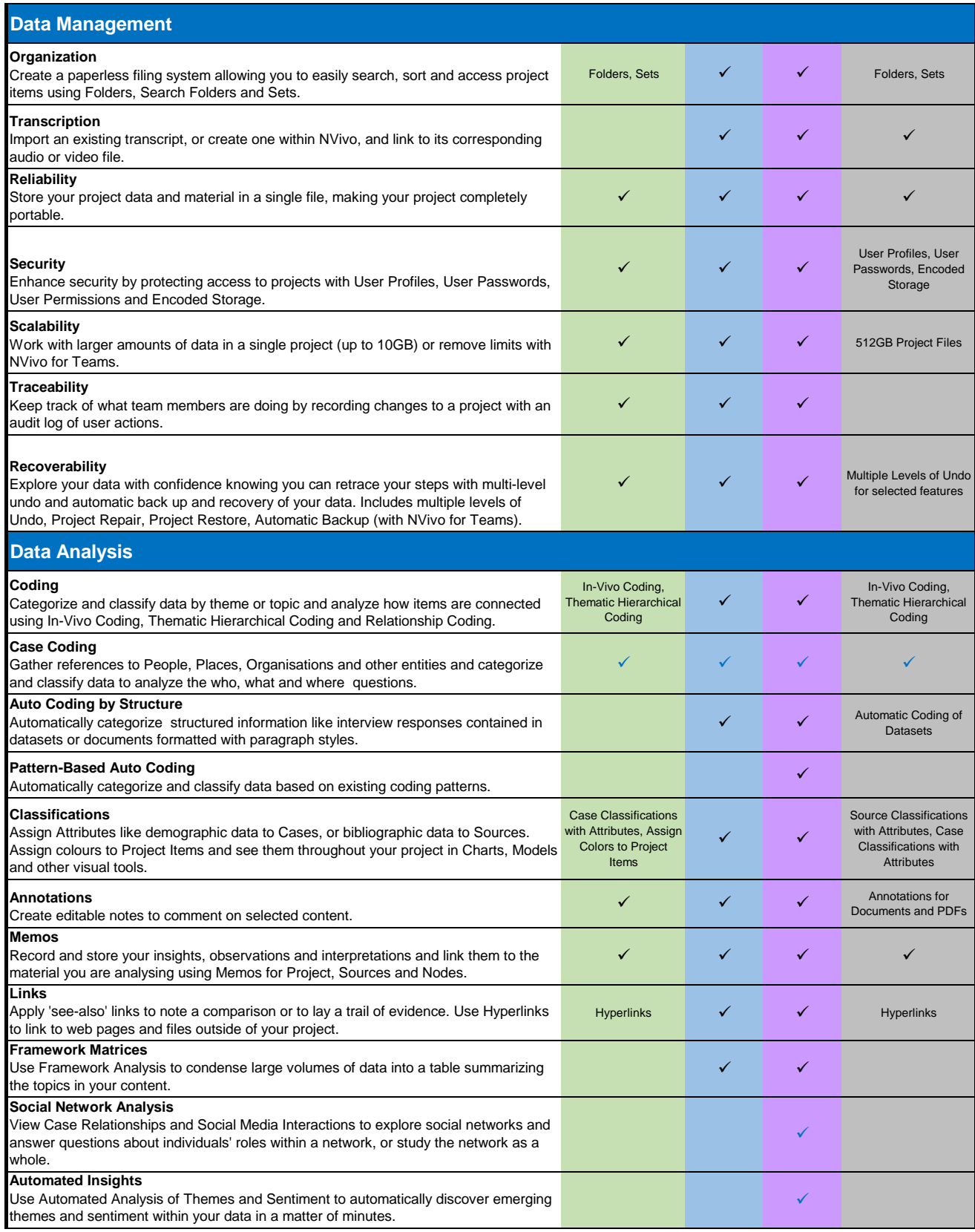

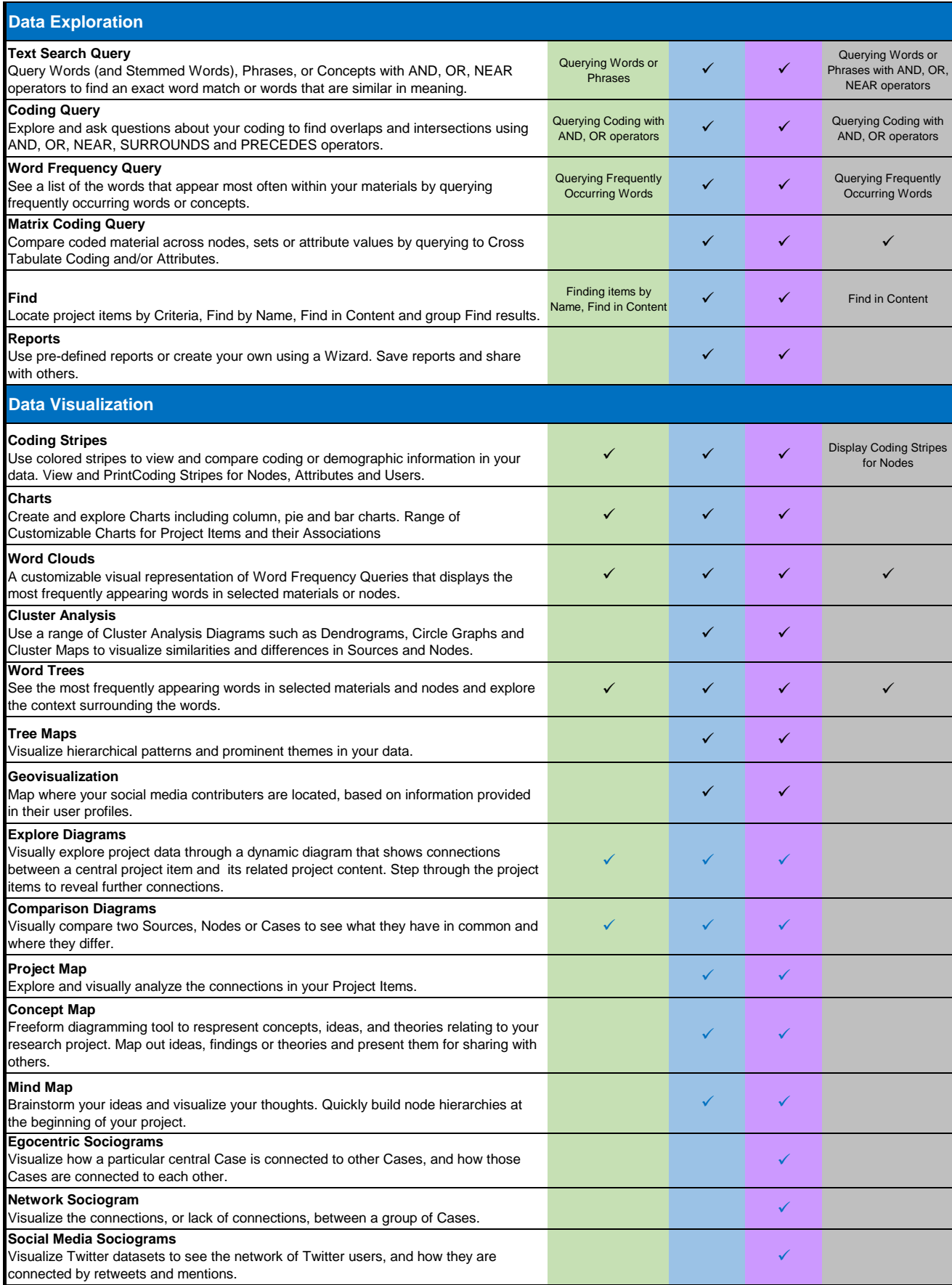

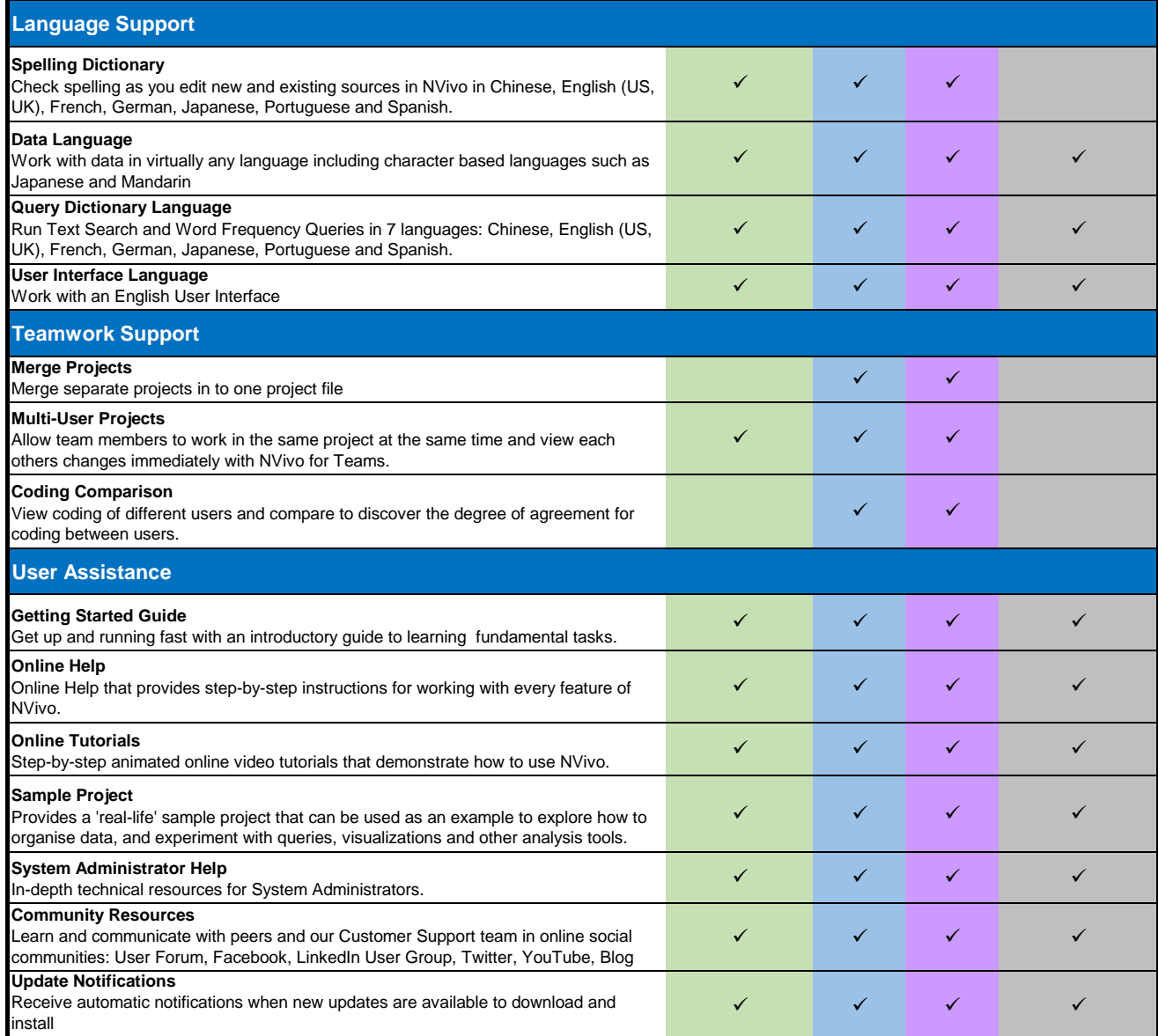

This content is up-to-date as of July 2015. The content may be varied at any time without notice. If you have any queries, please contact info@qsrinternational.com.